# **Unispeed Bluegate**

# **Appendix 2**

# **The Bluegate Data Retention and Content Intercept system**

**The Unispeed Blue Shield Gateway System is an Internet Surveillance system designed for small to medium networks where network address translation (NAT) is typically used**

**The document covers:**

- **Basic description of the system**
- **System access (User authorisation)**
- **Continuous data retention IP CDR and protocol extract**
- **Data extract and handover (HI2)**
- **Lawful interception and content intercept (HI3)**
- **HTTP / DNS inspect**

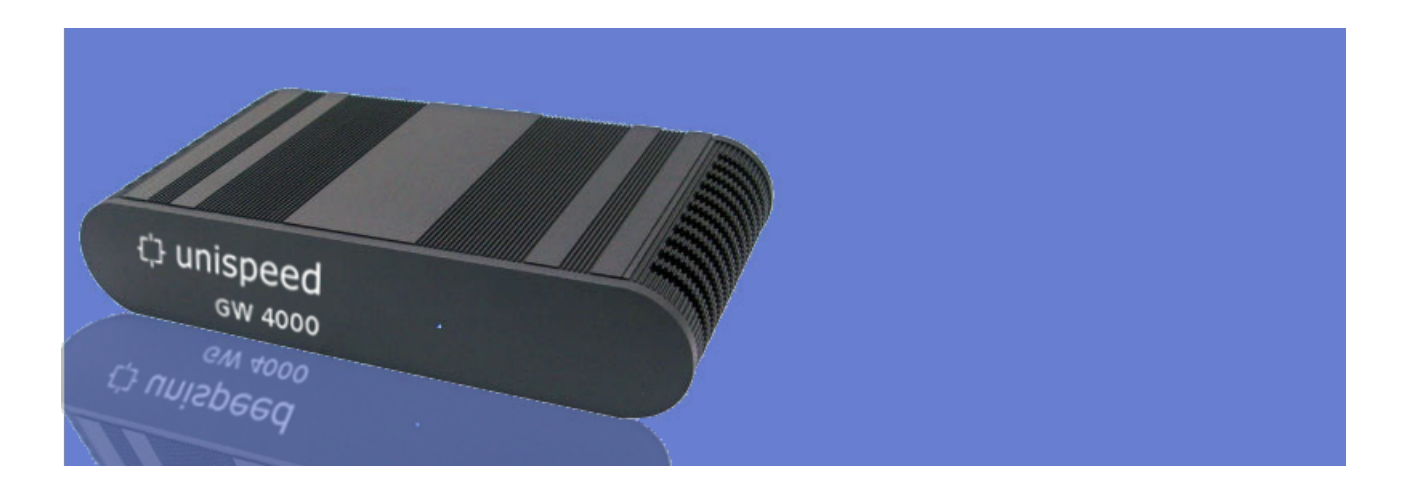

## **Table of Contents**

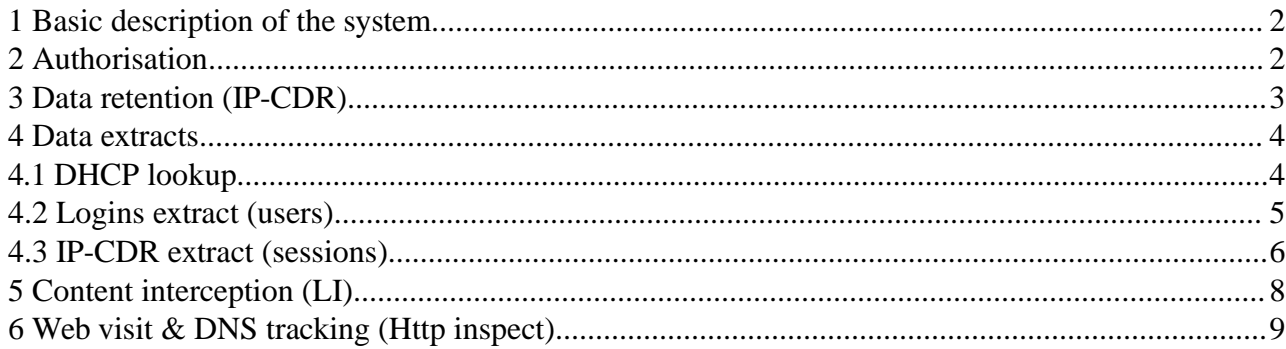

## **1 Basic description of the system**

The Unispeed Bluegate is designed to facilitate seamless installation and operation of commercial NAT networks. The system is in use at a great number of Hotels, Internet cafés, housing areas and public networks like airbases, schools, public transport and sporting arenas.

If pre installed on the network the Bluegate will function as a standard router gateway offering all required features to operate a small to medium guest network. The network operator will only have access to the components and modules required to configure the network unless authorised to perform data retention and content intercept on behalf of the authorities.

Tactical operation with the gateway in "sniffer" or "bypass" mode is also accommodated for.

## **2 Authorisation**

From the "user admin" tab user authorisation credentials are defined.

Operators will only have access to the modules that correspond to their authorisation level, and only the relevant modules will be visible in the interface according to the operators responsibility and authorisation level.

Operators with "Full control" rights can assign user privileges

Operators with "Administration" rights can exercise gateway configuration duties

Operators with "HI2" rights can access the data retention and lawful intercept interface

Operators with "System" rights can obtain internet through the gateway and view the status page

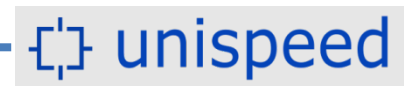

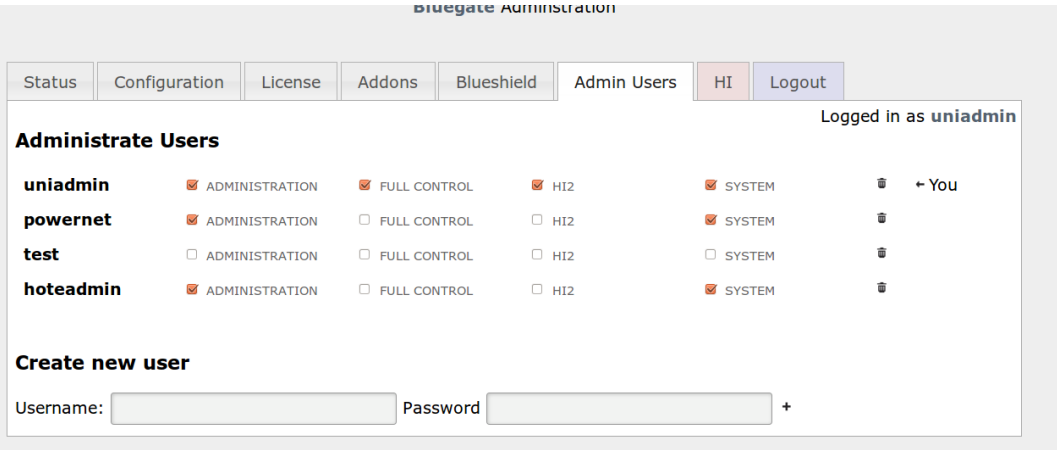

### **3 Data retention (IP-CDR)**

After installation the Bluegate natively starts recording IP call date, dhcp requests, user logins and activity.

Log files are consistently indexed and compressed to save storage and facilitate swift data extraction.

In Denmark and most other European countries, access to retained data and handover to law enforcement requires special authorisation by the police and a 24/7 contact point is required.

For most network providers a hosted data storage and handover solution with 24/7 contact point is generally favourable.

The transfer of data logs to the central Blue Shield component is automated in Bluegate and is configured from the Log management module.

If data transfer is desired simply add the host name of the data hosting server in the applicable fields.

"DATA LOG POST URL" is the host name of the server storing the DHCP and user access log files

"STATUS URL" is the host name of the server hosting the system monitoring and alert functions.

"IP-CDR POST URL" is the host name of the server storing the IP-CDR (session) logs

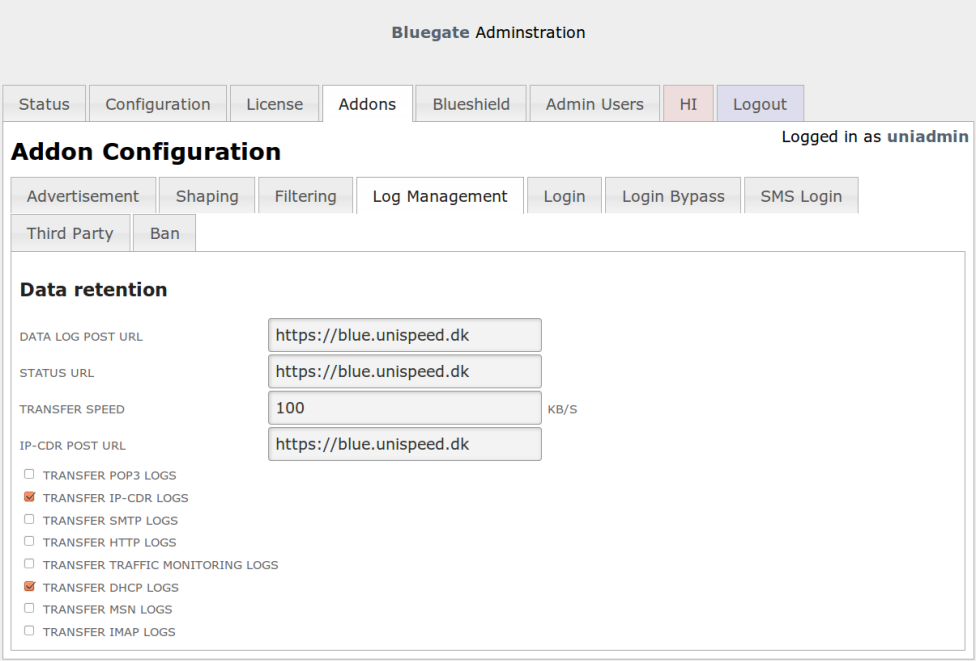

More intrusive data recording is available and easily configured in the Log management module. Such can include continuous recording of WEB traffic, e-mail, IM etc.

If marked Bluegate will transfer such data logs to the "DATA LOG POST URL"

#### **4 Data extracts**

Authorised users with access to the Handover Interface (HI) can perform data retrieval from stored log files and provision content intercept directly through the Bluegate interface.

By default the log request system will deliver extracts from the user login data base, the DHCP log files and IP call data log files (sessions)

#### **4.1 DHCP lookup**

DHCP lookup accommodates for correlation between a client MAC number and the IP address assigned by the DHCP server. On option 82 enabled networks correlation between IP address, client hardware address, remote ID and circuit ID is available.

Particular on networks where users are not required to login, correlation between an assigned IP address and the client MAC address is the only means to bind the unique user to the retained call data.

To perform a DHCP lookup select Database > DHCP records

Three options are now available:

- 1. If entering an IP address Bluegate will retrieve the corresponding MAC addresses in the selected time frame
- 2. If entering a MAC address Bluegate will retrieve the corresponding IP addresses in the selected time frame
- 3. If no data is entered in either field Bluegate will extract and display all DHCP assignments in the selected time frame.

The extracted data is displayed on the screen and available for download in CSV and ETSI XML formats by clicking the XML or CSV download links.

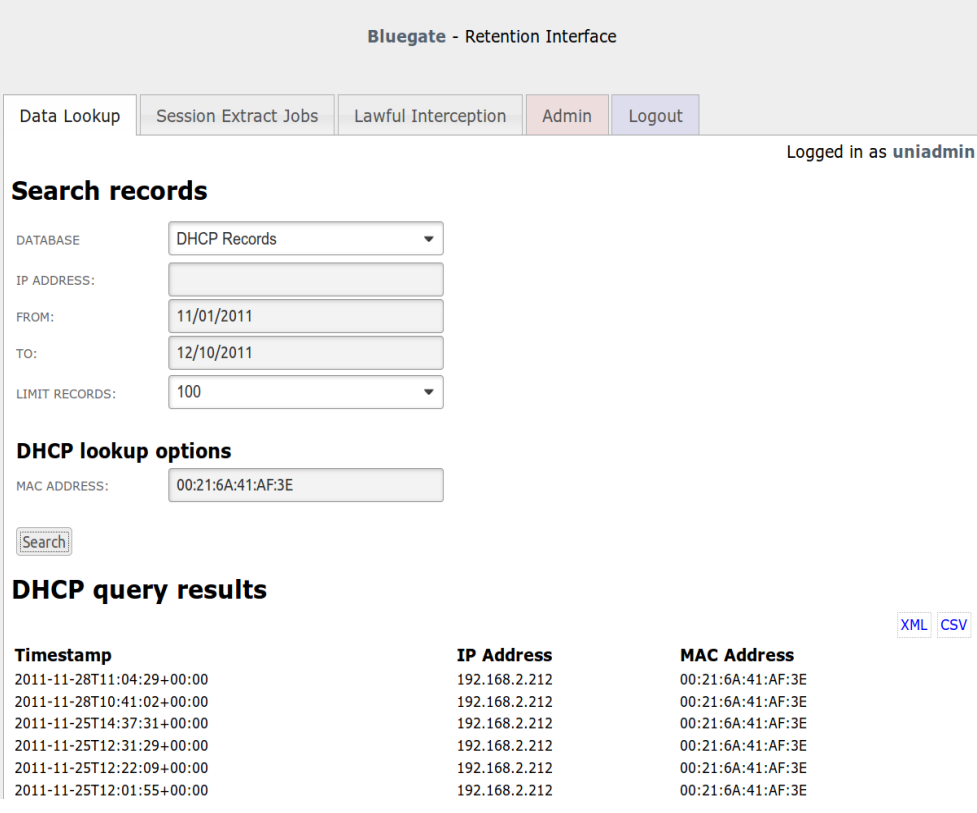

### **4.2 Logins extract (users)**

On network where user login and authorisation is required Bluegate stores all login data communicated with the access server.

The retained data includes: Login and logout times, user name and password, MAC address and assigned IP address, whether the login was successful and the logout reason.

To perform a user lookup select Database > Logins

Three options are now available:

- 4. If entering an IP address Bluegate will retrieve the corresponding logins and user ID's and in the selected time frame
- 5. If entering a User ID Bluegate will retrieve the corresponding IP addresses in the selected time frame
- 6. If no data is entered in either field Bluegate will extract and display all user login and logout transactions in the selected time frame.

The extracted data is displayed on the screen and available for download in CSV and ETSI XML formats by

clicking the XML or CSV download links.

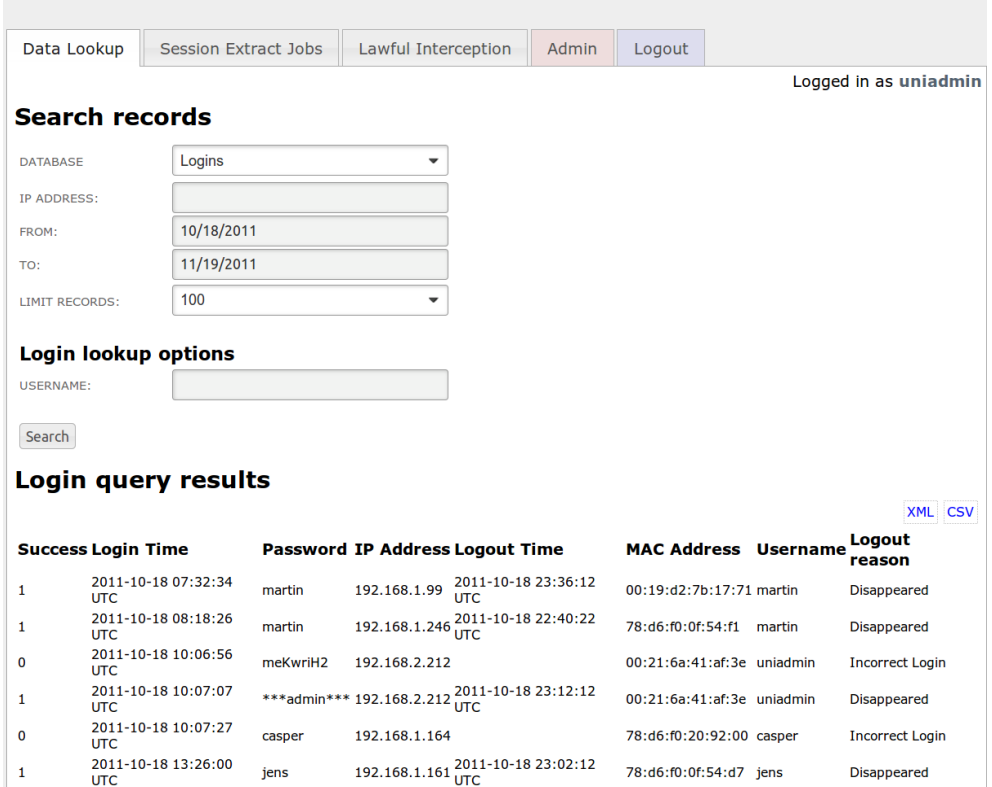

#### **4.3 IP-CDR extract (sessions)**

IP-CDR (session data) is extracted by a highly optimised data query system, capable of carving through millions of records in a few seconds.

Extracts are available for both source IP's and destination IP's over any given time frame, and ranges of IP addresses by setting the netmarsk.

A data search functionality is provided to verify if any data is present for the targeted IP address. The search functionality will extract and display the first 100 records in the data set.

To acquire all data from a targeted IP address the "Create Extract job" should be used.

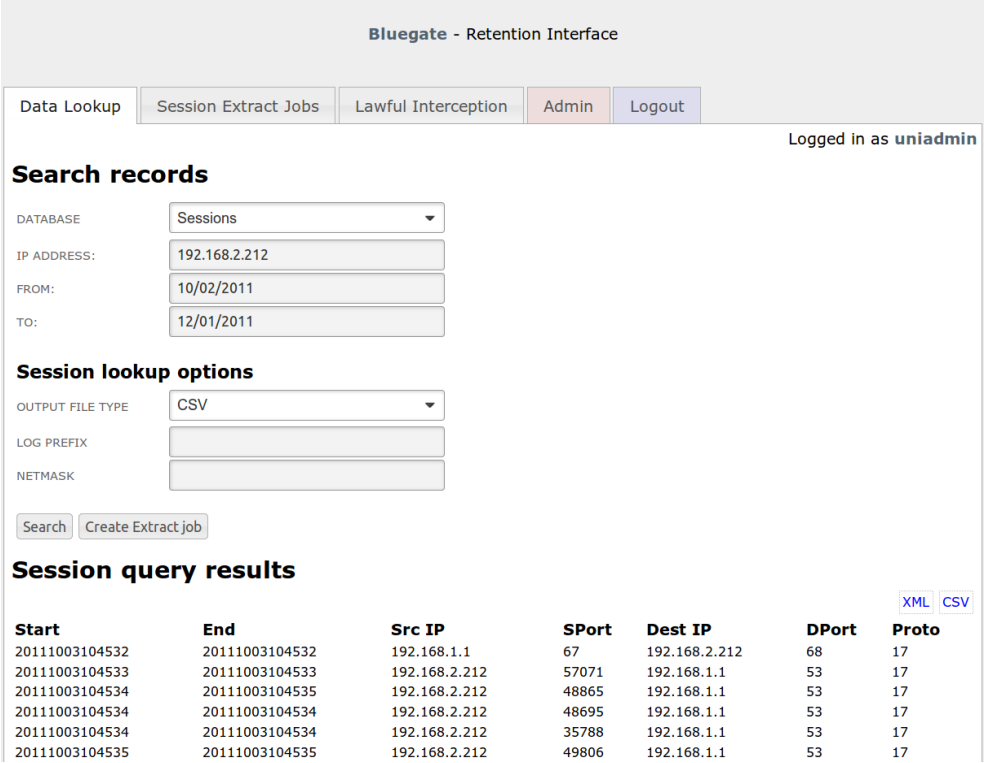

Session lookup options include:

- 1. The "output file type", CSV, ETSI XML or Plain text
- 2. The "Log prefix" is used if Bluegate is retaining data from multiple networks and the retention system is set to assign different prefix to the log files retained from each network. If the field is left blank Bluegate will extract data from all log files regardless of the file prefix.
- 3. "Netmask" is set to retrieve data from a range of IP's or an entire subnet.

When the "Create Extract job" button is clicked the extract job is initiated and the operator is referred to the Session Extract job status page.

The status page list details about the running and completed jobs, the size and their status.

From The status page data completed extract jobs can be downloaded and deleted.

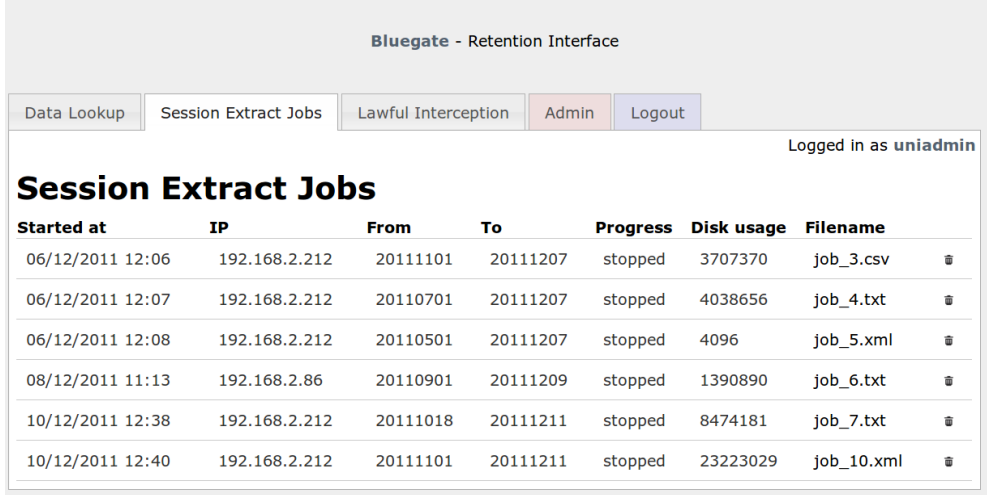

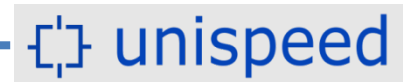

## **5 Content interception (LI)**

The content intercept module enables the operator to provision intercepts targeting any user on the network. When accessing the module a summery of current intercept jobs is shown.

The operator can add new intercept job to the command cue via the "Add Intercept Job" button.

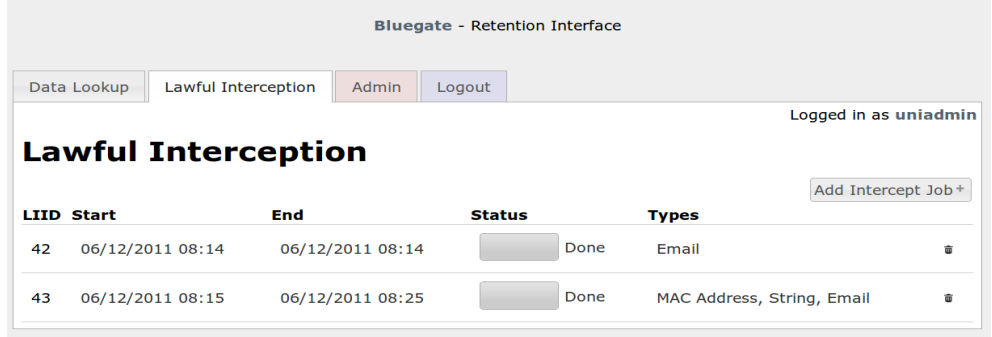

The Content intercept functionality enables the operator to target users using different "triggers" The "triggers" include IP address ( IPv4 and IPv6), Mac address, E-mail addresses and "content strings" Several triggers can be active for the same intercept job defined by the assigned LI number

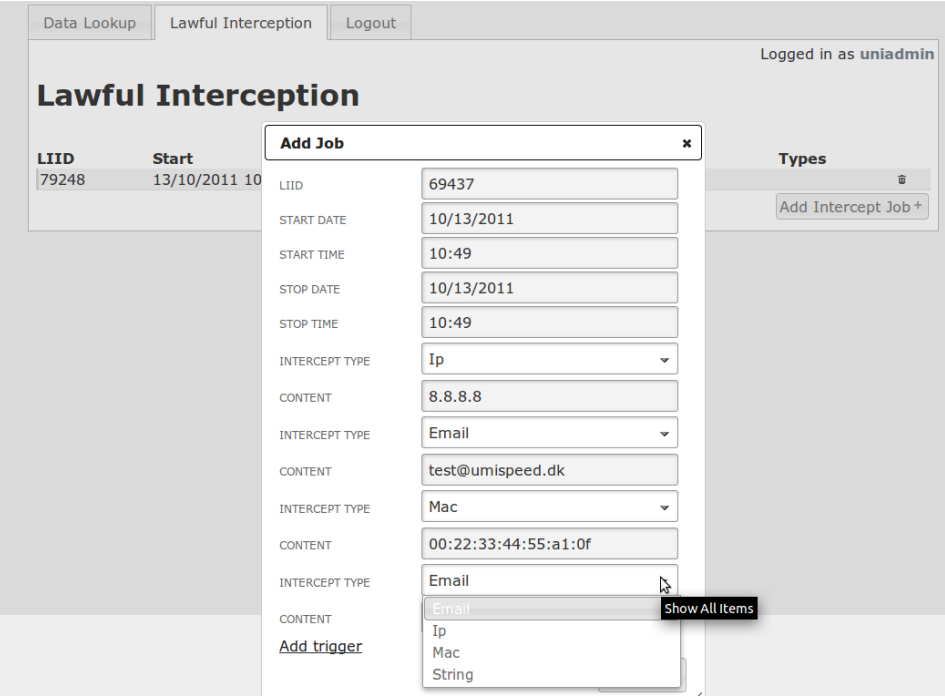

To create a content intercept job click the "Add Intercept job" button and set the time frame and applicable triggers. Each intercept is automatically assigned a LI nr. ( Lawful intercept number) if not set by the operator.

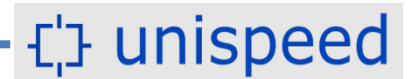

The content files are available for download in Pcap format. The content files are named by the respective LI number and retrieved by clicking the file name

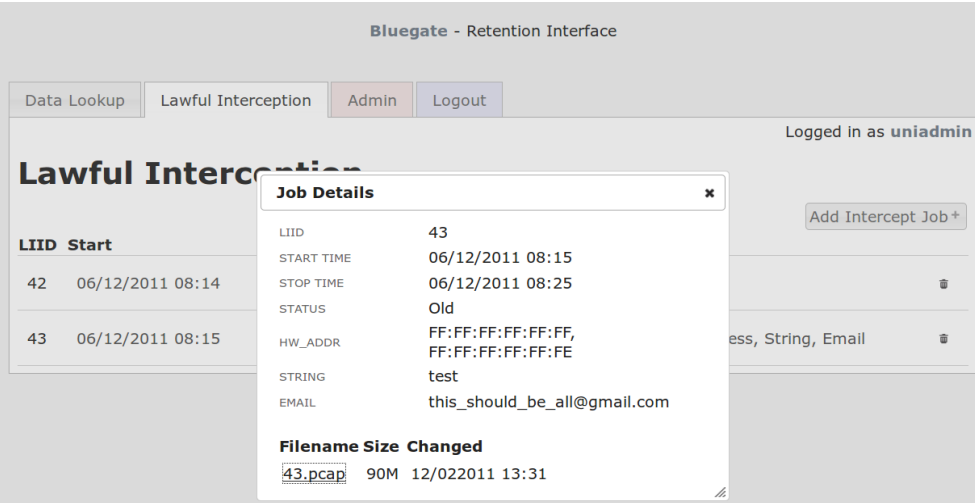

#### **6 Web visit & DNS tracking (Http inspect)**

The Web and DNS tracking module is provided for operator who wish to track visits to web sides including deep links. The module blends data from the HTTP and DNS extractors with the unique user ID, if available and inserts the records into the data base.

From the Addons > Http Logging menu the time to preserve records can be selected.

A disk space counter is provided showing the currently **Used** and **Free** disk space on the unit.

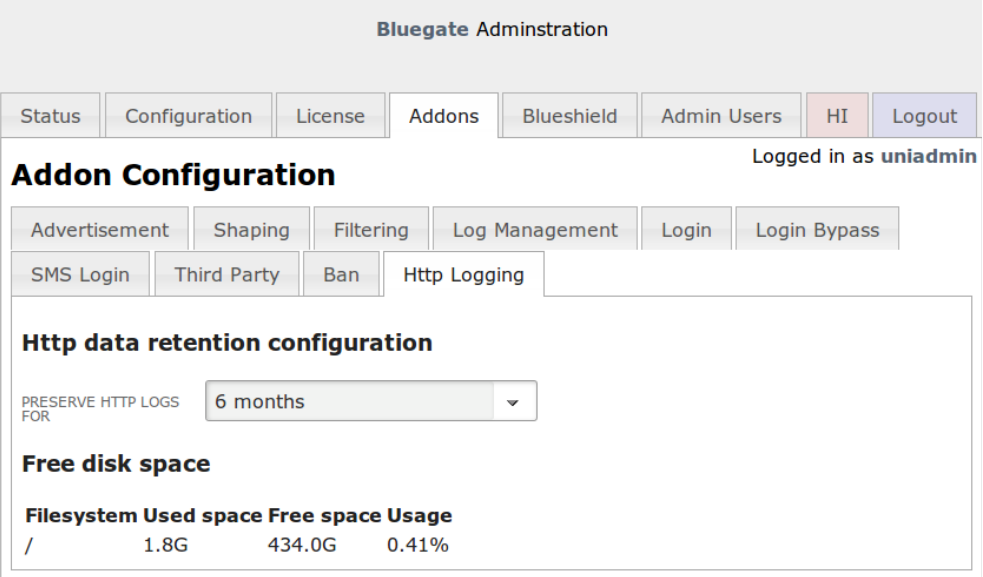

The HTTP inspect module allow the operator to swiftly view web visits and DNS queries for all users of the network or limited by a single user.

Search functions are provided to search users by User name and the shown records can be limited by user and date interval.

A URL record "free text search" filters records seeming-less as the operator enters search strings.

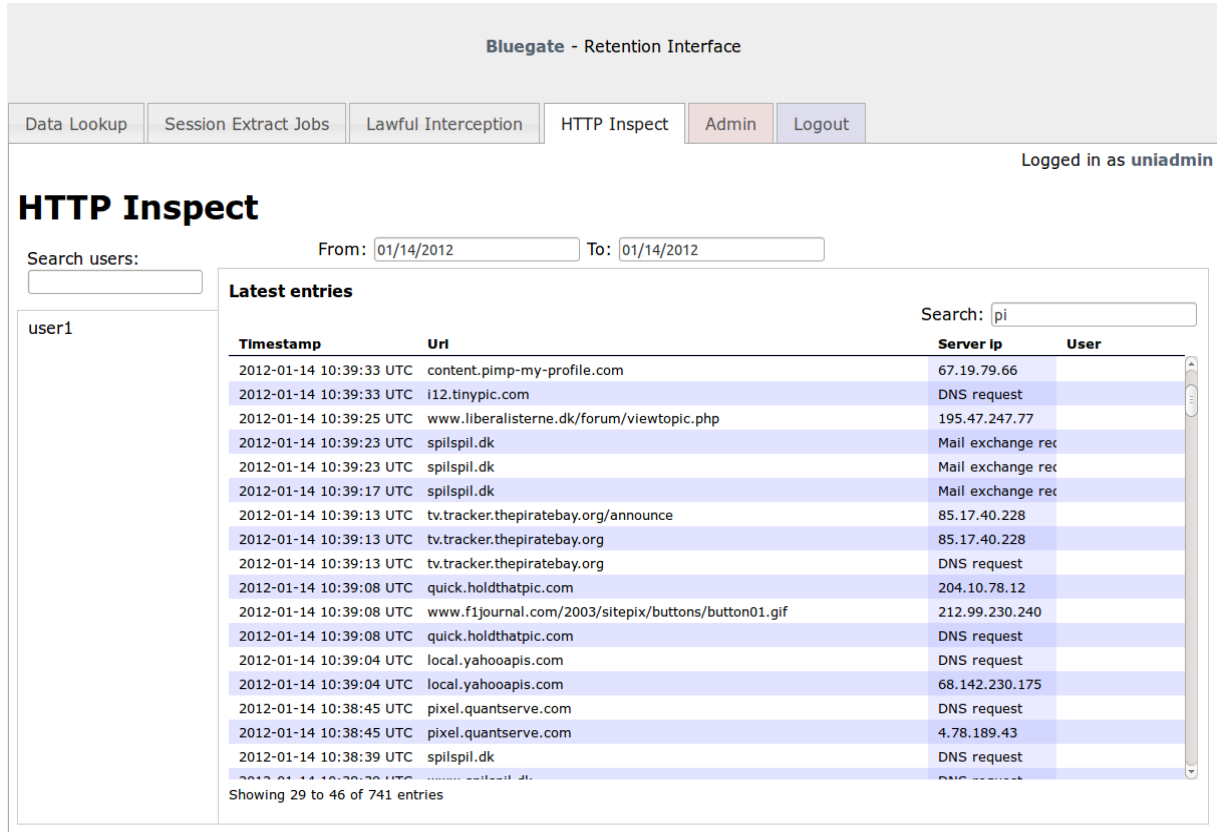